# *Taller Virtual sobre Gestión de Relaciones con Clientes con vTigerCRM*

## **IX Edición**

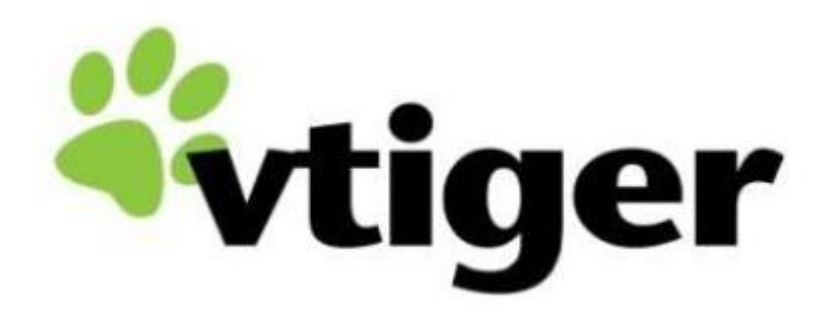

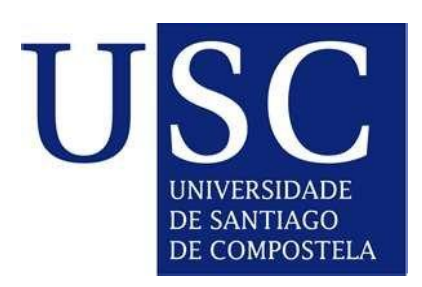

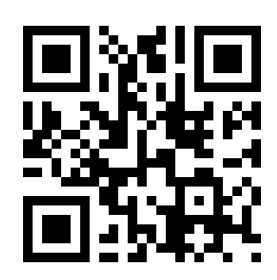

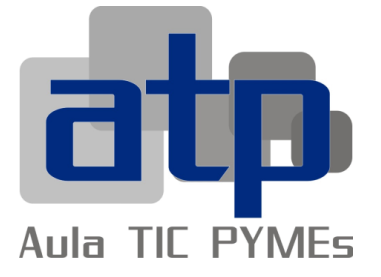

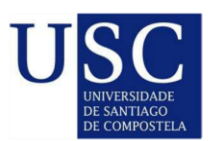

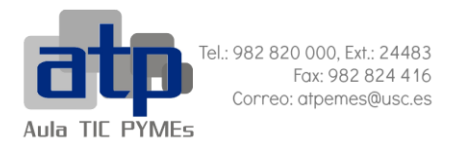

### **Taller Online sobre Gestión de Relaciones con Clientes con vTigerCRM**

(IX Edición)

#### **1. Contenido**

Durante el desarrollo de este taller se empleará la aplicación web de software libre *vTigerCRM*.

Además de otras temáticas, el contenido de este curso incluye:

- Instalación y puesta en marcha de la aplicación *vTigerCRM*.
- Familiarización con el entorno.
- Manipulación de los registros (contactos y empresas).
- Proceso de venta y post-venta.
- Gestión de inventario.
- Campañas de marketing.
- Análisis de los datos.
- Configuración del administrador.
- Puesta en marcha del portal del consumidor.

#### **2. Metodología y evaluación**

Se trata de un taller eminentemente **práctico**, basado en **software libre** y de **código abierto**.

Se imparte íntegramente de forma *virtual* a través de un espacio virtual habilitado para tal efecto.

Cada semana se propondrán una serie de materiales compuestos principalmente por **vídeo-tutoriales explicativos** de las temáticas descritas en el párrafo anterior. De tal forma que cada participante deberá revisar los materiales facilitados y completar las **tareas semanales** para comprobar cuál es el grado de aprovechamiento de los módulos. Dichos materiales se encuentran totalmente actualizados a la última versión de vTigerCRM disponible en estos momentos (6.4.0).

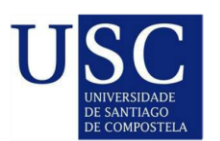

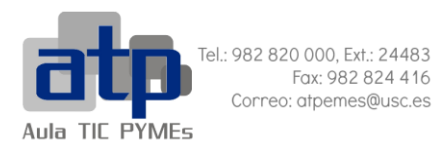

Por otro lado, los participantes podrán hacer uso de dos tipos de tutorías:

- **Tutorías en tiempo real:** Un día a la semana se fijará un horario de atención en tiempo real a través de un chat.
- **Tutorías en tiempo diferido:** Existirá un foro donde cada participante podrá presentar sus dudas o consultas, de tal forma que sean resueltas por el tutor/a en un plazo máximo de 48 horas.

**La continuidad en el curso estará condicionada al seguimiento efectivo del mismo, es decir, a la revisión de material disponible y a la entrega de las tareas en tiempo y forma.**

#### **3. Público objetivo**

Independientemente de que el Taller se dirija principalmente a **emprendedores**, **PYMEs** y **autónomos**, podrá participar **cualquier persona interesada** en la temática del mismo, siempre y cuando dicha persona tenga **16 años o más**.

#### **4. Duración y fechas de celebración del curso**

La duración temporal del curso se extenderá hasta las **50 horas**.

El taller se desarrollará entre el **20 de mayo de 2016 y el 30 de junio de 2016.**

Los participantes del Taller tendrán acceso al espacio virtual en el que se imparte el mismo durante, aproximadamente, un mes tras la finalización del Taller.

#### **5. Precio**

El precio del taller será de **50 euros**. Sin embargo, aquellas personas que se encuentren vinculadas con la Universidad de Santiago de Compostela o que lo hayan estado en el pasado, podrán beneficiarse de un descuento del **50% en el precio del taller**. Para ello, será necesario acreditar su relación presente o pasada con la USC a través de cualquier tipo de documento justificativo (copia de la matrícula del curso académico actual, una copia de la tarjeta universitaria, una copia del título o cualquier otro documento que demuestre su vinculación con la Universidad).

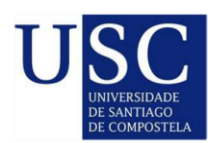

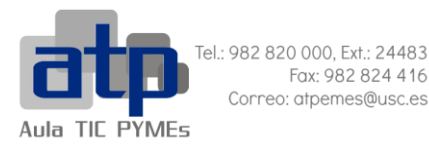

#### **6. Forma de pago**

El pago se hará mediante **transferencia bancaria o ingreso bancario**, haciendo constar el número de **D.N.I.** y el **nombre completo** del participante, para poder identificar cada pago con el/la alumno/a correspondiente.

En el **concepto** de la transferencia o del ingreso será indispensable que se incluya la siguiente información: **MATRÍCULA CURSO ATPPS8 PARTIDA 5013-1576-22800.**

El **número de cuenta** en que se debe efectuar la transferencia o el ingreso pertenece a la entidad bancaria **Abanca** y es el que figura a continuación:

#### **IBAN ES54 2080 0300 84 3110000482**

Es **obligatorio** enviar a esta dirección a través de correo electrónico a **atpemes@usc.es** el documento bancario que justifique que el pago se ha realizado correctamente, debidamente sellado por la entidad bancaria.

#### **7. Promociones y concursos**

Las **promociones y concursos** que a continuación se detallan son totalmente **compatibles** entre ellos.

#### **a. Descuentos grupales**

Contamos con un **descuento grupal**, de tal forma que si consigues formar un grupo de cinco personas para la realización del curso, **cada uno de los integrantes del grupo se beneficiará de un descuento de 5 euros** en el precio final del curso. Para aprovechar esta promoción es necesario que uno de los integrantes del grupo envíe un correo electrónico a [atpemes@usc.es,](mailto:atpemes@usc.es) indicando el nombre y apellidos de los cinco miembros del grupo. Esta promoción es totalmente compatible con el descuento aplicado al personal y a los/as alumnos/as y ex alumnos/as de la USC, descrito en el apartado anterior.

En cualquier caso, los/as participantes que formen parte de estos grupos no serán dados/as de alta hasta que los 5 miembros hayan realizado el pago del importe del Taller y emitido por correo electrónico a atpemes@usc el justificante de pago.

#### **b. Concurso en Facebook**

Por otro lado, **en Facebook, el ATP regala una plaza** para realizar el curso sin coste alguno.

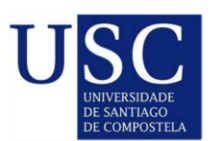

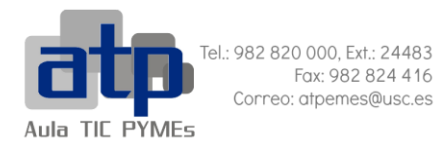

Para participar en el concurso tan sólo será necesario **interaccionar con las distintas publicaciones** de la [página de Facebook del Aula TIC PYMEs.](https://www.facebook.com/aulaticpymes/)

Para interactuar con las publicaciones es válido:

- Reaccionar ante las publicaciones ("Me gusta", "Me encanta", "Me divierte", "Me alegra", "Me asombra", "Me entristece" o "Me enfada").
- Dejar comentarios en las mismas.
- Compartir el contenido de las mimas.

El concurso se resolverá a través de la página **"My top fans"** en la que se establece una clasificación de los 8 seguidores de una página de Facebook más participativos. De esta forma, la persona ganadora de esta plaza gratuita será aquella que ocupe el primer puesto en dicha clasificación.

El concurso en Facebook estará disponible desde las 10.00 horas (hora peninsular, España) del 15 de abril de 2016 hasta las 23.59 (hora peninsular, España) horas del 29 de abril de 2016. El concurso es internacional.

Recomendamos a aquellas personas que participen en el concurso en Facebook y que deseen realizar el Taller Virtual si no resultan ganadoras del sorteo, que se inscriban igualmente en el curso (ver apartado 9 de este archivo); pues las plazas son limitadas y es posible que una vez resuelto el sorteo ya se hayan completado las plazas.

#### **8. Reconocimiento**

Aquellos participantes que, una vez finalizado el curso, hayan superado todas las tareas de forma satisfactoria recibirán un **certificado acreditativo del Aula TIC PYMEs de la Universidad de Santiago de Compostela** (USC).

#### **9. Formas de inscripción**

Para formalizar la inscripción en el Taller tan será necesario:

- Rellenar el siguiente [formulario online.](https://docs.google.com/forms/d/1HDP3Fm8aa_OR5aSiUe7CufeoKUecripvQAM7HJJsizU/viewform)
- **·** Enviar una copia del DNI a [atpemes@usc.es](mailto:atpemes@usc.es)

Aquellas personas que durante su inscripción indiquen que son **alumnos USC, ex alumnos USC o personal USC deben acreditar su relación presente o pasada con la Universidad** a través de cualquier tipo de documento justificativo (copia de la matrícula del

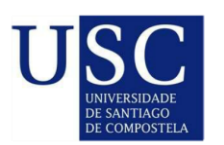

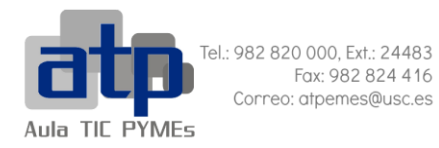

curso académico actual, una copia de la tarjeta universitaria, una copia del título o cualquier otro documento que demuestre su vinculación con la Universidad).

Por favor, asegúrese de que los datos introducidos en el formulario son correctos, especialmente el **correo electrónico** (será nuestra vía de comunicación principal con usted) y el **nombre**, **apellidos** y el número de **DNI** (serán los que se incluyan en el certificado acreditativo siempre y cuando usted supere satisfactoriamente el Taller).

#### **10. Reseñas y opiniones de antiguos participantes**

A través de este [enlace](http://www.usc.es/atpemes/?+opiniones+&lang=es) habilitado en el portal web del Aula TIC PYMEs se pueden consultar las **reseñas y opiniones de participantes de anteriores ediciones** de este Taller.